Orion.h Утверждено

на заседании Ученого совета 07.09.2023г. Протокол № 1 Председатель Ученого совета И.Д.Кошкина

## ПЛАН ЗАСЕДАНИЙ Ученого совета СГПИ филиал ПГНИУ на 2023-2024 учебный год

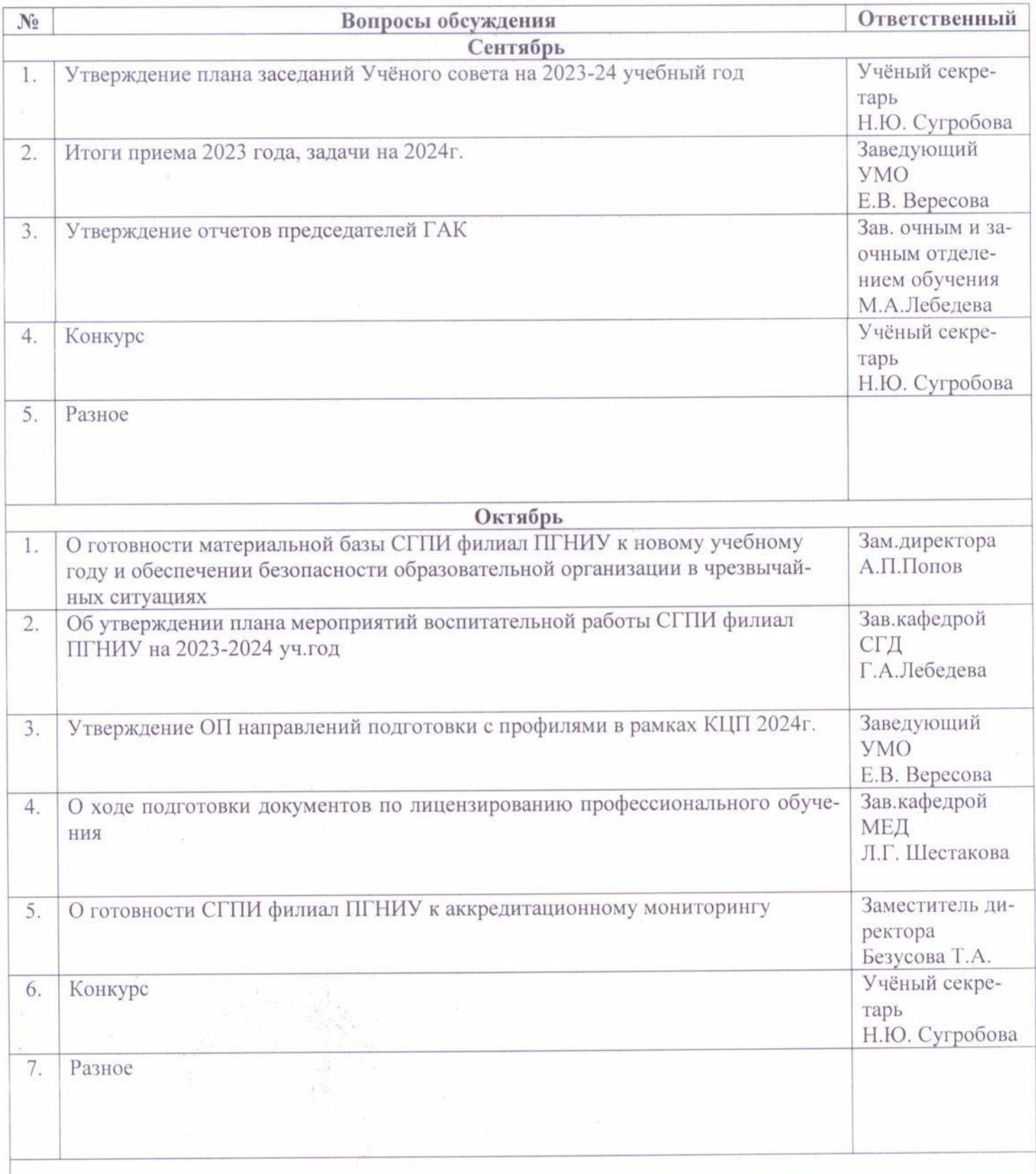

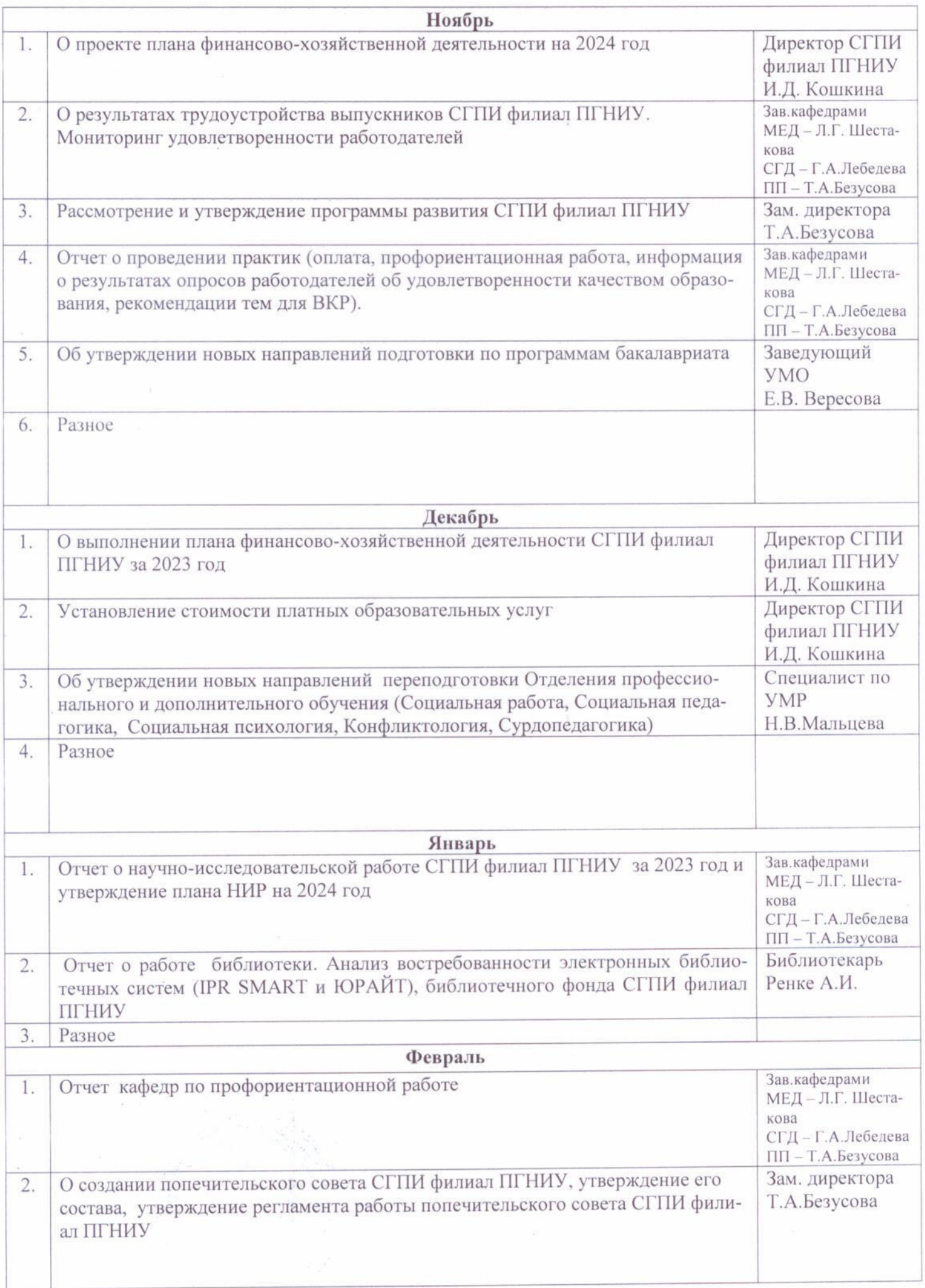

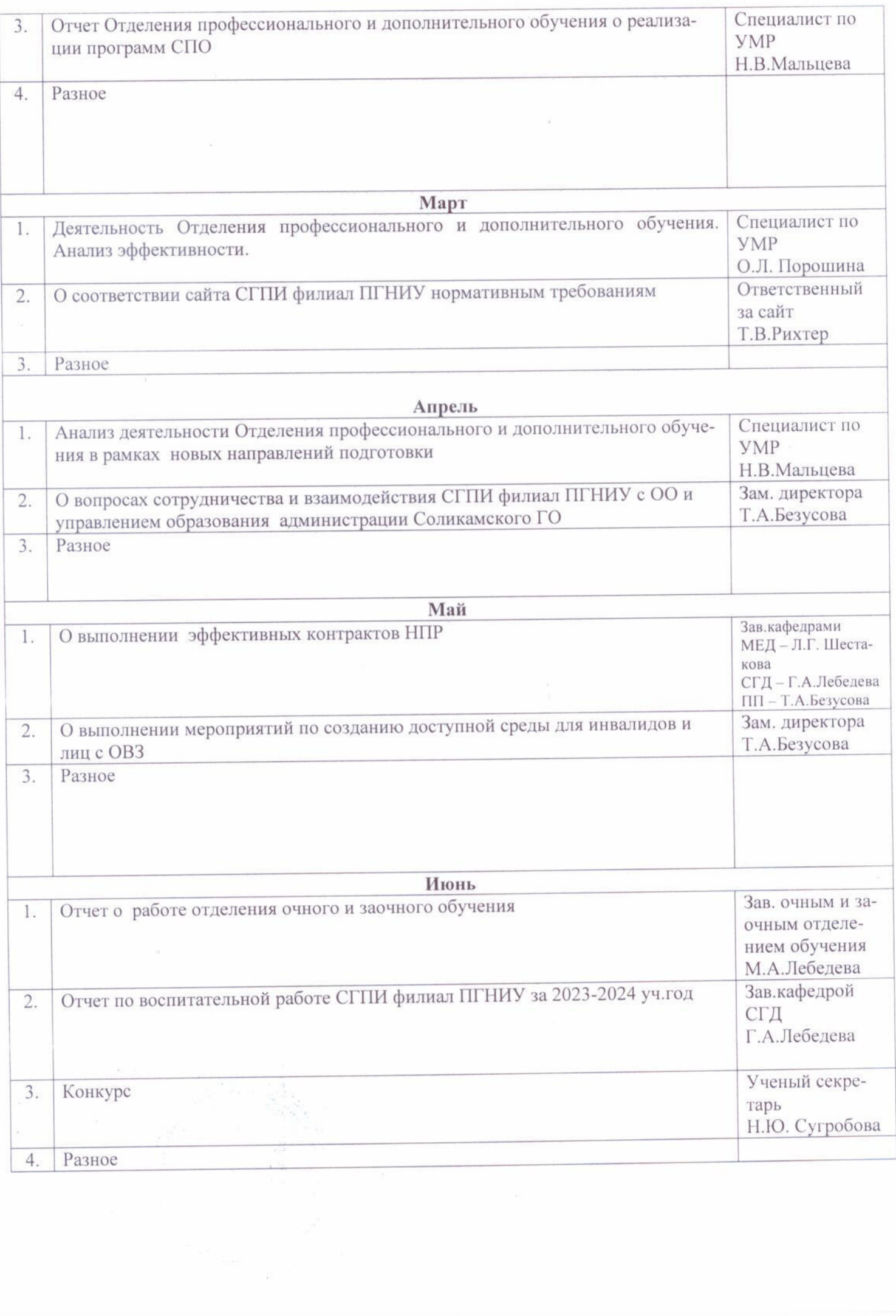